# Package 'gma'

September 19, 2017

<span id="page-0-0"></span>Type Package

Title Granger Mediation Analysis

Version 1.0

Date 2018-08-23

Author Yi Zhao <zhaoyi1026@gmail.com>, Xi Luo <xi.rossi.luo@gmail.com>

Maintainer Yi Zhao <zhaoyi1026@gmail.com>

Description Performs Granger mediation analysis (GMA) for time series. This package includes a single level GMA model and a two-level GMA model, for time series with hierarchically nested structure. The single level GMA model for the time series of a single participant performs the causal mediation analysis which integrates the structural equation modeling and the Granger causality frameworks. A vector autoregressive model of order p is employed to account for the spatiotemporal dependencies in the data. Meanwhile, the model introduces the unmeasured confounding effect through a nonzero correlation parameter. Under the two-level model, by leveraging the variabilities across participants, the parameters are identifiable and consistently estimated based on a full conditional likelihood or a twostage method. See Zhao, Y., & Luo, X. (2017), Granger Mediation Analysis of Multiple Time Series with an Application to fMRI, <arXiv:1709.05328> for details.

License GPL  $(>= 2)$ 

Depends MASS, nlme, car

NeedsCompilation no

Repository CRAN

Date/Publication 2017-09-19 10:07:35 UTC

# R topics documented:

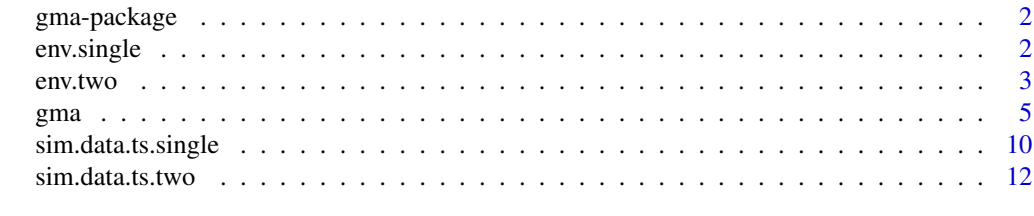

**Index** [15](#page-14-0)

<span id="page-1-0"></span>

#### Description

gma performs Granger Mediation Analysis (GMA) of time series. This package includes a single level GMA model and a two-level GMA model, for time series with hierarchically nested structure. The single level GMA model for the time series of a single participant performs the causal mediation analysis which integrates the structural equation modeling and the Granger causality frameworks. A multivariate autoregressive model of order p is employed to account for the spatiotemporal dependencies in the data. Meanwhile, the model introduces the unmeasured confounding effect through a nonzero correlation parameter. Under the two-level model, by leveraging the variabilities across participants, the parameters are identifiable and consistently estimated using a two-stage method or a block coordinate descent method.

# **Details**

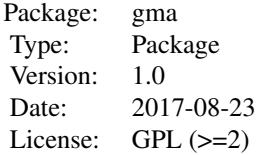

#### Author(s)

Yi Zhao <zhaoyi1026@gmail.com> and Xi Luo <xi.rossi.luo@gmail.com>

Maintainer: Yi Zhao <zhaoyi1026@gmail.com>

#### References

Zhao, Y., & Luo, X. (2017). *Granger Mediation Analysis of Multiple Time Series with an Application to fMRI.* arXiv preprint arXiv:1709.05328.

env.single *Simulated single-level dataset*

#### Description

"env.single" is an R environment containing a data frame of data generated from 500 time points, and the true model parameters.

<span id="page-2-0"></span>env.two 3

#### Usage

data("env.single")

#### Format

An R environment

- data1 a data frame with Z the treatment assignment, M the mediator and R the interested outcome.
- error1 a data frame with E1 and E2 the error time series of M and R, respectively.
- theta a 3 by 1 vector, which is the coefficients (A,B,C) of the model.
- Sigma a 2 by 2 matrix, which is the covariance matrix of two Gaussian white noise processes.
- p the order of the vector autoregressive (VAR) model.
- W a 2p by 2 matrix, which is the transition matrix of the VAR(p) model.
- Delta a 2 by 2 matrix, which is the covariance matrix of the initial condition of the Gaussian white noise processes.

# Details

The true parameters are set as follows. The number of time points is 500. The coefficients are set to be  $A = 0.5$ ,  $C = 0.5$  and  $B = -1$ . The variances of the model errors are  $\sigma_1^2 = 1$ ,  $\sigma_2^2 = 4$  and the correlation is  $\delta = 0.5$ . For the VAR model, we consider the case  $p = 1$ , and the parameter settings satisfy the stationarity condition.

#### References

Zhao, Y., & Luo, X. (2017). *Granger Mediation Analysis of Multiple Time Series with an Application to fMRI.* arXiv preprint arXiv:1709.05328.

#### Examples

```
data(env.single)
dt<-get("data1",env.single)
```
env.two *Simulated two-level dataset*

#### Description

"env.two" is an R environment containing a data list generated from 50 subjects, and the parameter settings used to generate the data.

#### Usage

data("env.two")

#### Format

An R environment.

data2 a list of length 50, each contains a data frame with 3 variables.

error2 a list of length 50, each contains a data frame with 2 columns.

theta a 3 by 1 vector, which is the population level coefficients  $(A, B, C)$  of the model.

Sigma a 2 by 2 matrix, which is the covariance matrix of the two Gaussian white noise processes.

p the order of the vector autoregressive (VAR) model.

W a 2p by 2 matrix, which is the transition matrix of the  $VAR(p)$  model.

- Delta a 2 by 2 matrix, which is the covariance matrix of the initial condition of the Gaussian white noise processes.
- n a 50 by 1 matrix, is the number of time points for each subject.

Lambda the covariance matrix of the model errors in the coefficient regression model.

A a vector of length 50, is the A value in the single-level for each subject.

B a vector of length 50, is the B value in the single-level for each subject.

C a vector of length 50, is the C value in the single-level for each subject.

# Details

The true parameters are set as follows. The number of subjects i  $N = 50$ . For each subject, the number of time points is a random draw from a Poisson distribution with mean 100. The population level coefficients are set to be  $A = 0.5$ ,  $C = 0.5$  and  $B = -1$ , and the variances of the Gaussian white noise process are assumed to be the same across participants with  $\sigma_{1_i}^2 = 1$ ,  $\sigma_{2_i}^2 = 4$  and the correlation is  $\delta = 0.5$ . For the VAR model, we consider the case  $p = 1$ , and the parameter settings satisfy the stationarity condition.

#### References

Zhao, Y., & Luo, X. (2017). *Granger Mediation Analysis of Multiple Time Series with an Application to fMRI.* arXiv preprint arXiv:1709.05328.

#### Examples

```
data(env.two)
dt<-get("data2",env.two)
```
# <span id="page-4-0"></span>Description

This function performs Granger Mediation Analysis (GMA) for time series data.

#### Usage

```
gma(dat, model.type = c("single", "twolevel"), method = c("HL", "TS", "HL-TS"),
  delta = NULL, p = 1, single.var.asmp = TRUE, sens.plot = FALSE,
  sens.delta = seq(-1, 1, by = 0.01), legend.pos = "topright",
  xlab = expression(delta), ylab = expression(hat(AB)), cex.lab = 1,
  cex.axis = 1, lgd. cex = 1, lgd. pt. cex = 1, plot. delta@ = TRUE,
  interval = c(-0.9, 0.9), tol = 1e-04, max.itr = 500, conf. level = 0.95,error.indep = TRUE, error.var.equal = FALSE,
  Sigma.update = TRUE, var.constraint = TRUE, \ldots)
```
# Arguments

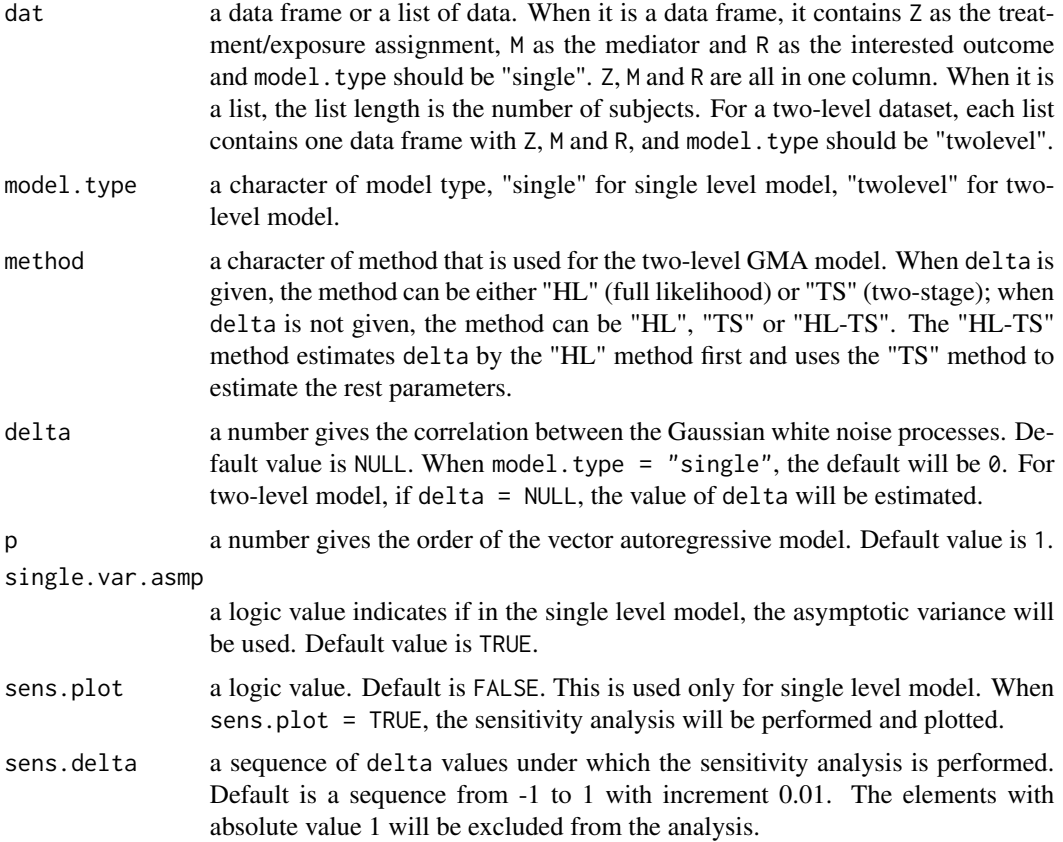

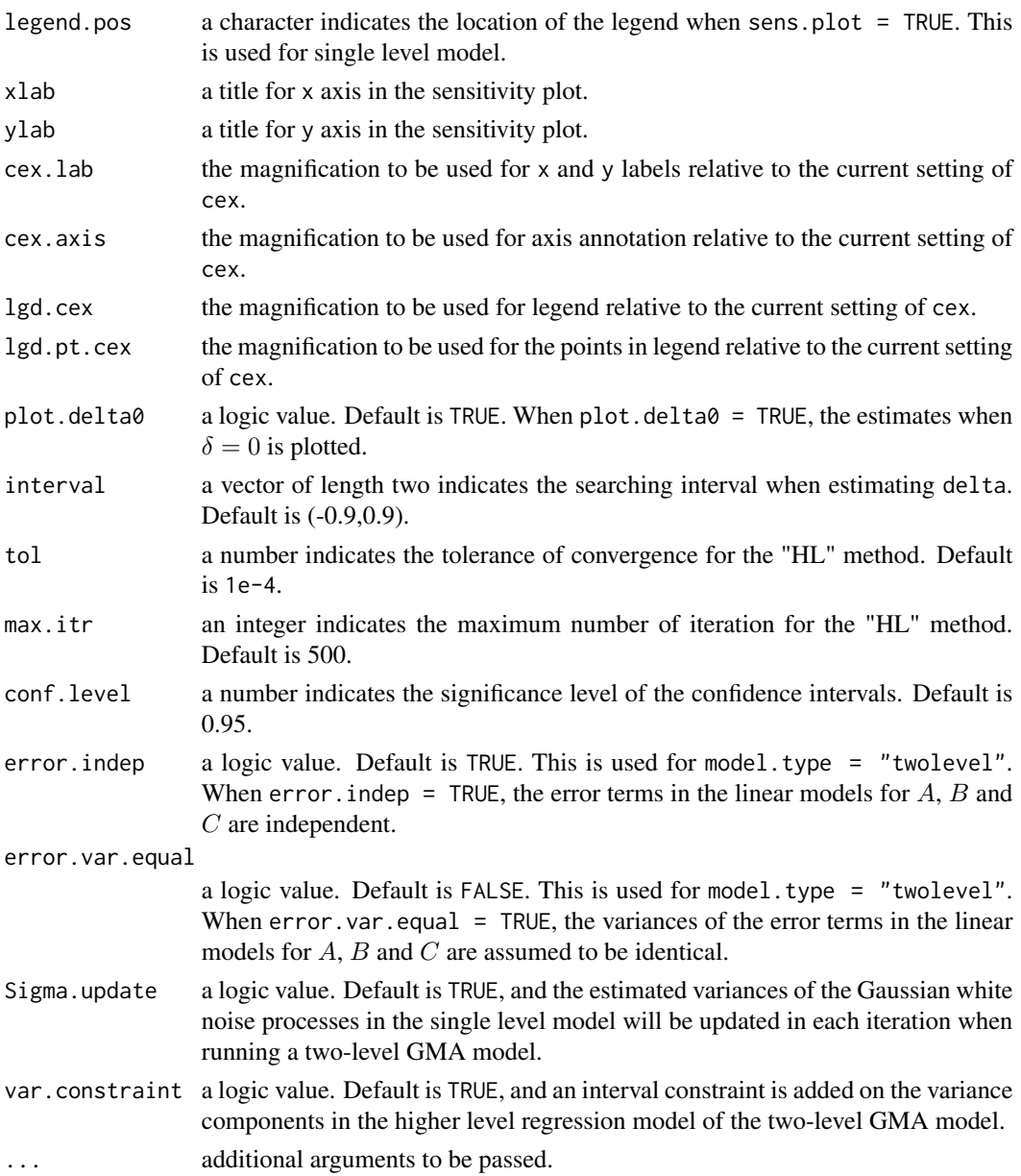

# Details

The single level GMA model is

$$
M_t = Z_t A + E_{1t},
$$
  

$$
R_t = Z_t C + M_t B + E_{2t},
$$

and for stochastic processes  $(E_{1t}, E_{2t}),$ 

$$
E_{1t} = \sum_{j=1}^{p} \omega_{11_j} E_{1,t-j} + \sum_{j=1}^{p} \omega_{21_j} E_{2,t-j} + \epsilon_{1t},
$$

$$
E_{2t} = \sum_{j=1}^{p} \omega_{12j} E_{1,t-j} + \sum_{j=1}^{p} \omega_{22j} E_{2,t-j} + \epsilon_{2t}.
$$

A correlation between the Gaussian white noise ( $\epsilon_{1t}, \epsilon_{2t}$ ) is assumed to be  $\delta$ . The coefficients, as well as the transition matrix, are estimated by maximizing the conditional log-likelihood function. The confidence intervals of the coefficients are calculated based on the asymptotic joint distribution. The variance of  $AB$  estimator based on either the product method or the difference method is obtained from the Delta method. Under this single level model,  $\delta$  is not identifiable. Sensitivity analysis for the indirect effect  $(AB)$  can be used to assess the deviation of the findings from assuming  $\delta = 0$ , when the independence assumption is violated.

The two-level GMA model is introduced to estimate  $\delta$  from data without sensitivity analysis. It addresses the individual variation issue for datasets with hierarchically nested structure. For simplicity, we refer to the two levels of data by time series and subjects. Under the two-level GMA model, the data consists of N independent subjects and a time series of length  $n_i$ . The single level GMA model is first applied on the time series from a single subject. The coefficients then follow a linear model. Here we enforce the assumption that  $\delta$  is a constant across subjects. The parameters are estimated through a full likelihood or a two-stage method.

#### Value

When model.type = "single",

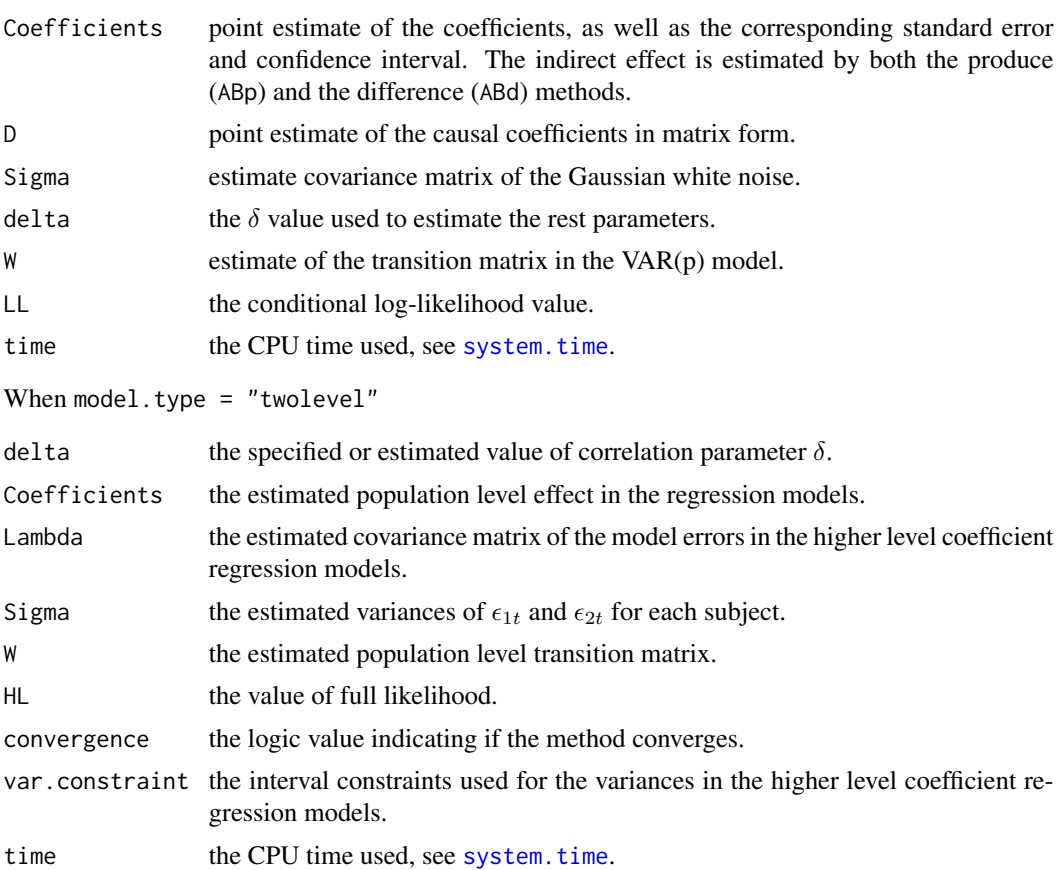

<span id="page-6-0"></span>gma  $\sigma$  7 and 2008  $\sigma$  7 and 2008  $\sigma$  7 and 2008  $\sigma$  7 and 2008  $\sigma$  7 and 2008  $\sigma$  7 and 2008  $\sigma$ 

#### Author(s)

Yi Zhao, Brown University, <zhaoyi1026@gmail.com>; Xi Luo, Brown University, <xi.rossi.luo@gmail.com>.

#### **References**

Zhao, Y., & Luo, X. (2017). *Granger Mediation Analysis of Multiple Time Series with an Application to fMRI.* arXiv preprint arXiv:1709.05328.

#### Examples

# Example with simulated data

```
##############################################################################
# Single level GMA model
# Data was generated with 500 time points.
# The correlation between Gaussian white noise is 0.5.
data(env.single)
data.SL<-get("data1",env.single)
## Example 1: Given delta is 0.5.
gma(data.SL,model.type="single",delta=0.5)
# $Coefficients
# Estimate SE LB UB
# A 0.519090451 0.06048910 0.4005340 0.6376469
# C 0.487396067 0.12650909 0.2394428 0.7353493
# B -0.951262962 0.07693595 -1.1020547 -0.8004713
# C2 -0.006395453 0.12125003 -0.2440411 0.2312502
# AB.p -0.493791520 0.07004222 -0.6310717 -0.3565113
# AB.d -0.493791520 0.17523161 -0.8372392 -0.1503439
## Example 2: Assume the white noise are independent.
gma(data.SL,model.type="single",delta=0)
# $Coefficients
# Estimate SE LB UB
# A 0.519090451 0.06048910 0.40053400 0.63764690
# C -0.027668910 0.11136493 -0.24594015 0.19060234
# B 0.040982178 0.07693595 -0.10980952 0.19177387
# C2 -0.006395453 0.12125003 -0.24404115 0.23125024
# AB.p 0.021273457 0.04001358 -0.05715172 0.09969864
# AB.d 0.021273457 0.16463207 -0.30139946 0.34394638
## Example 3: Sensitivity analysis (given delta is 0.5)
# We comment out the example due to the computation time.
# gma(data.SL,model.type="single",delta=0.5,sens.plot=TRUE)
##############################################################################
##############################################################################
# Two-level GMA model
# Data was generated with 50 subjects.
```
# The time series is generate from a VAR(1) model.

# We comment out our examples due to the computation time.

<sup>#</sup> The correlation between white noise in the single level model is 0.5.

gma 30 and 30 and 30 and 30 and 30 and 30 and 30 and 30 and 30 and 30 and 30 and 30 and 30 and 30 and 30 and 30

```
data(env.two)
data.TL<-get("data2",env.two)
## Example 1: Correlation is unknown and to be estimated.
# Assume errors in the coefficients model are independent.
# Add an interval constraint on the variance components.
# "HL" method
# gma(data.TL,model.type="twolevel",method="HL",p=1)
# $delta
# [1] 0.5176206
#
# $Coefficients
# Estimate
# A 0.5587349
# C 0.7129338
# B -1.0453097
# C2 0.1213349
# AB.prod -0.5840510
# AB.diff -0.5915989
#
# $time
# user system elapsed
# 12.285 0.381 12.684
# "TS" method
# gma(data.TL,model.type="twolevel",method="TS",p=1)
# $delta
# [1] 0.4993492
#
# $Coefficients
# Estimate
# A 0.5569101
# C 0.6799228
# B -0.9940383
# C2 0.1213349
# AB.prod -0.5535900
# AB.diff -0.5585879
#
# $time
# user system elapsed
# 7.745 0.175 7.934
## Example 2: Given the correlation is 0.5.
# Assume errors in the coefficients model are independent.
# Add an interval constraint on the variance components.
# "HL" method
# gma(data.TL,model.type="twolevel",method="HL",delta=0.5,p=1)
# $delta
# [1] 0.5
#
# $Coefficients
```

```
# Estimate
# A 0.5586761
# C 0.6881703
        -0.9997898# C2 0.1213349
# AB.prod -0.5585587
# AB.diff -0.5668355
#
# $time
# user system elapsed
# 0.889 0.023 0.913
##############################################################################
```
sim.data.ts.single *Generate single-level simulation data*

# Description

This function generates a single-level dataset with given parameters.

# Usage

```
sim.data.ts.single(n, Z, A, B, C, Sigma, W, Delta = NULL, p = NULL, nburn = 100)
```
#### Arguments

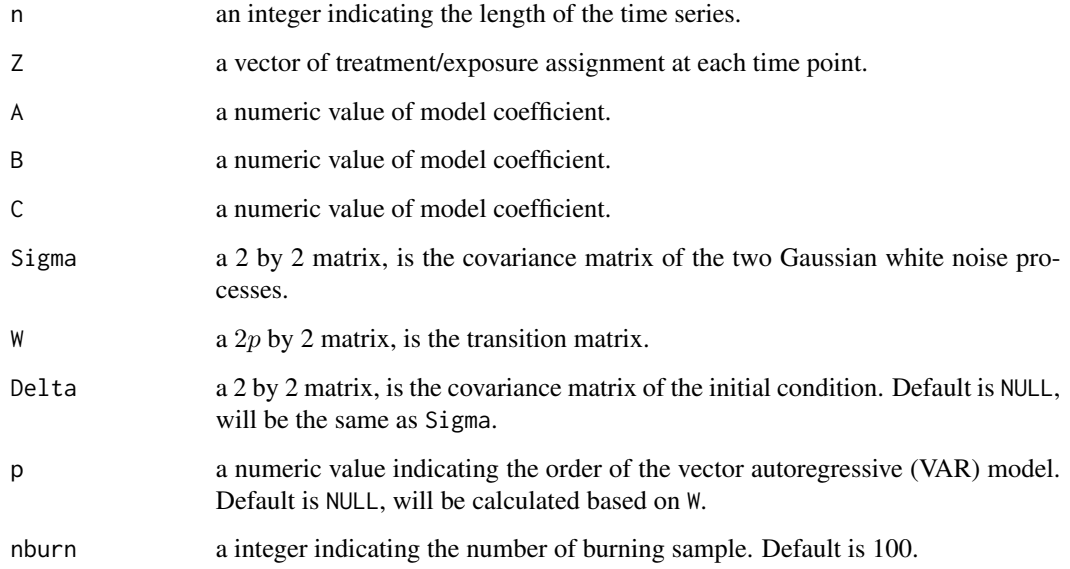

<span id="page-9-0"></span>

sim.data.ts.single 11

# Details

The single level GMA model is

$$
M_t = Z_t A + E_{1t},
$$
  

$$
R_t = Z_t C + M_t B + E_{2t},
$$

and for stochastic processes  $(E_{1t}, E_{2t})$ ,

$$
E_{1t} = \sum_{j=1}^{p} \omega_{11_j} E_{1,t-j} + \sum_{j=1}^{p} \omega_{21_j} E_{2,t-j} + \epsilon_{1t},
$$
  

$$
E_{2t} = \sum_{j=1}^{p} \omega_{12_j} E_{1,t-j} + \sum_{j=1}^{p} \omega_{22_j} E_{2,t-j} + \epsilon_{2t}.
$$

Sigma is the covariance matrix of the Gaussian white noise ( $\epsilon_{1t}, \epsilon_{2t}$ ), and Delta is the covariance matrix of  $(\epsilon_{10}, \epsilon_{20})$ . W is the transition matrix with element  $\omega$ 's.

# Value

The function returns a list with two data frames. One is the data with variables Z, M and R; one is the data frame of  $(E_{1t}, E_{2t})$ .

# Author(s)

Yi Zhao, Brown University, <zhaoyi1026@gmail.com>; Xi Luo, Brown University, <xi.rossi.luo@gmail.com>

#### References

Zhao, Y., & Luo, X. (2017). *Granger Mediation Analysis of Multiple Time Series with an Application to fMRI.* arXiv preprint arXiv:1709.05328.

# Examples

```
###################################################
# Generate a single-level dataset
# covariance matrix of errors
delta<-0.5
Sigma<-matrix(c(1,2*delta,2*delta,4),2,2)
# model coefficients
A0<-0.5B0<-1C0<-0.5# number of time points
n<-500
# generate a treatment assignment vector
set.seed(1000)
Z<-matrix(rbinom(n,size=1,prob=0.5),n,1)
```

```
# VAR(1) model
p<-1
# Delta and W matrices
Delta<-matrix(c(2,delta*sqrt(2*8),delta*sqrt(2*8),8),2,2)
W<-matrix(c(-0.809,0.154,-0.618,-0.5),2,2)
# number of burning samples
nburn<-1000
set.seed(1000)
data.single<-sim.data.ts.single(n,Z,A0,B0,C0,Sigma,W,Delta,p=p,nburn=nburn)
###################################################
```
sim.data.ts.two *Generate two-level simulation data*

# Description

This function generates a two-level dataset with given parameters.

#### Usage

```
sim.data.ts.two(Z.list, N, theta, Sigma, W, Delta = NULL, p = NULL,
 Lambda = diag(rep(1, 3)), nburn = 100)
```
# Arguments

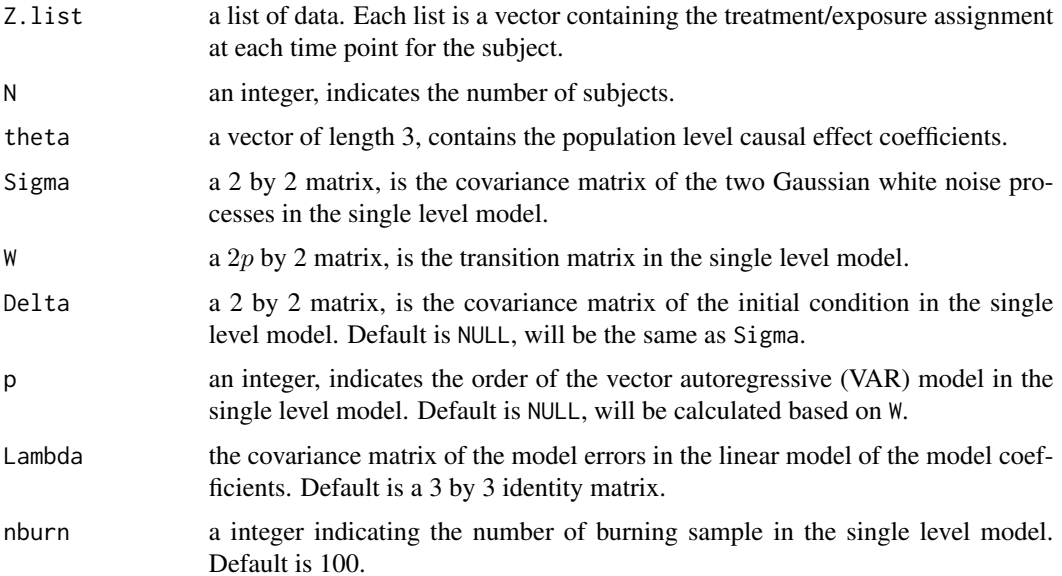

<span id="page-11-0"></span>

## Details

For the time series of length  $n_i$  of subject i, the single level GMA model is

$$
M_{i_t} = Z_{i_t} A_i + E_{i_{1t}},
$$
  

$$
R_{i_t} = Z_{i_t} C_i + M_{i_t} B_i + E_{i_{2t}},
$$

and

$$
E_{i_{1t}} = \sum_{j=1}^{p} \omega_{i_{11_j}} E_{i_{1,t-j}} + \sum_{j=1}^{p} \omega_{i_{21_j}} E_{i_{2,t-j}} + \epsilon_{i_{1t}},
$$
  

$$
E_{i_{2t}} = \sum_{j=1}^{p} \omega_{i_{12_j}} E_{i_{1,t-j}} + \sum_{j=1}^{p} \omega_{i_{22_j}} E_{i_{2,t-j}} + \epsilon_{i_{2t}},
$$

where Sigma is the covariance matrix of  $(\epsilon_{i_1}, \epsilon_{i_2})$  (for simplicity, Sigma is the same across subjects). For coefficients  $A_i$ ,  $B_i$  and  $C_i$ , we assume a multivariate regression model. The model errors are from a trivariate normal distribution with mean zero and covariance Lambda.

#### Value

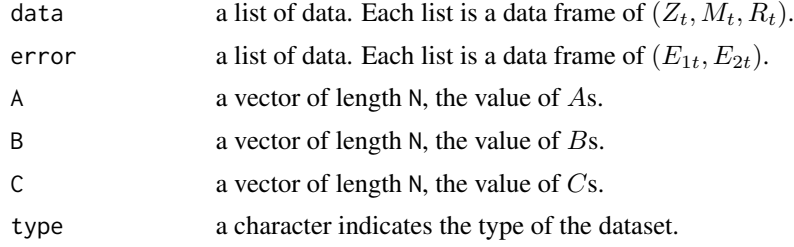

# Author(s)

Yi Zhao, Brown University, <zhaoyi1026@gmail.com>; Xi Luo, Brown University, <xi.rossi.luo@gmail.com>

# References

Zhao, Y., & Luo, X. (2017). *Granger Mediation Analysis of Multiple Time Series with an Application to fMRI.* arXiv preprint arXiv:1709.05328.

# Examples

```
###################################################
# Generate a two-level dataset
# covariance matrix of errors
delta<-0.5
Sigma<-matrix(c(1,2*delta,2*delta,4),2,2)
# model coefficients
A0<-0.5B0<-1C0 < -0.5
```

```
theta<-c(A0,B0,C0)
# number of time points
N<-50
set.seed(2000)
n<-matrix(rpois(N,100),N,1)
# treatment assignment list
set.seed(1000)
Z.list<-list()
for(i in 1:N)
{
  Z.list[[i]]<-matrix(rbinom(n[i,1],size=1,prob=0.5),n[i,1],1)
}
# Lambda
Lambda<-diag(0.5,3)
# VAR(1) model
p < -1# Delta and W matrices
Delta<-matrix(c(2,delta*sqrt(2*8),delta*sqrt(2*8),8),2,2)
W<-matrix(c(-0.809,0.154,-0.618,-0.5),2,2)
# number of burning samples
nburn<-1000
# set.seed(2000)
# data2<-sim.data.ts.two(Z.list,N,theta=theta,Sigma,W,Delta,p,Lambda,nburn)
###################################################
```
# <span id="page-14-0"></span>Index

∗Topic datagen sim.data.ts.single, [10](#page-9-0) sim.data.ts.two, [12](#page-11-0) ∗Topic datasets env.single, [2](#page-1-0) env.two, [3](#page-2-0) ∗Topic models gma,  $5$ ∗Topic package gma-package, [2](#page-1-0) env.single, [2](#page-1-0) env.two, [3](#page-2-0) gma, [5](#page-4-0) gma-package, [2](#page-1-0) sim.data.ts.single, [10](#page-9-0) sim.data.ts.two, [12](#page-11-0)

system.time, *[7](#page-6-0)*